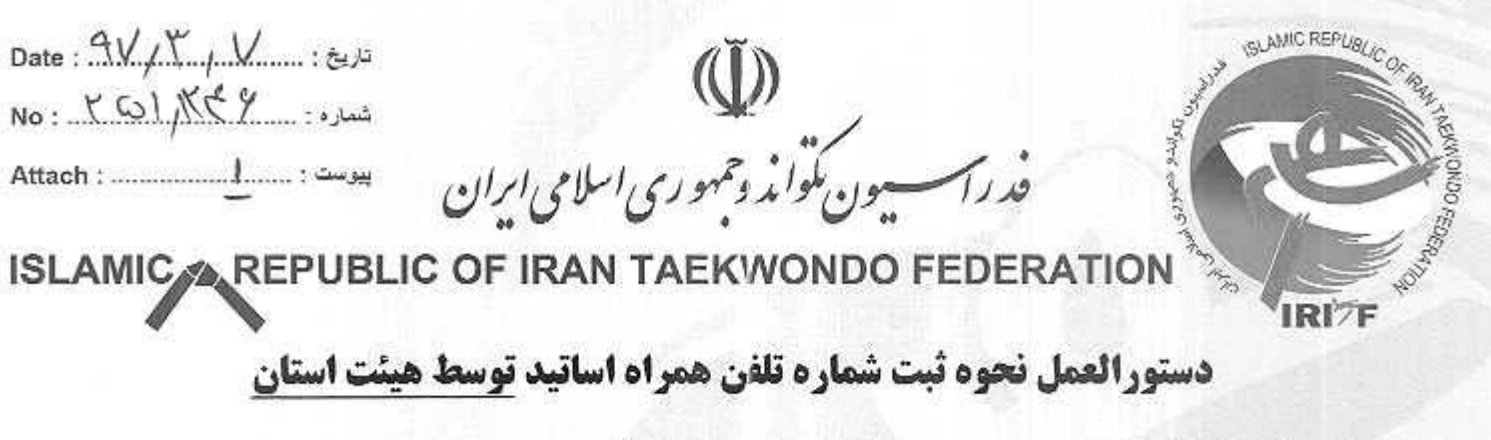

- () مراجعه به آدرس اینترنتی: www.tkdbank.org/login.aspx
- ۲) کد کاربری و رمز عبور را درج کرده و وارد <mark>کاربری رئیس هیئت استان</mark> می شوید.
- 3) از منوی «عضویت/**تمدید عضویت**» گزینه «**موبایل جدید اساتید»** را انتخاب نمائید. مطابق شکل زیر

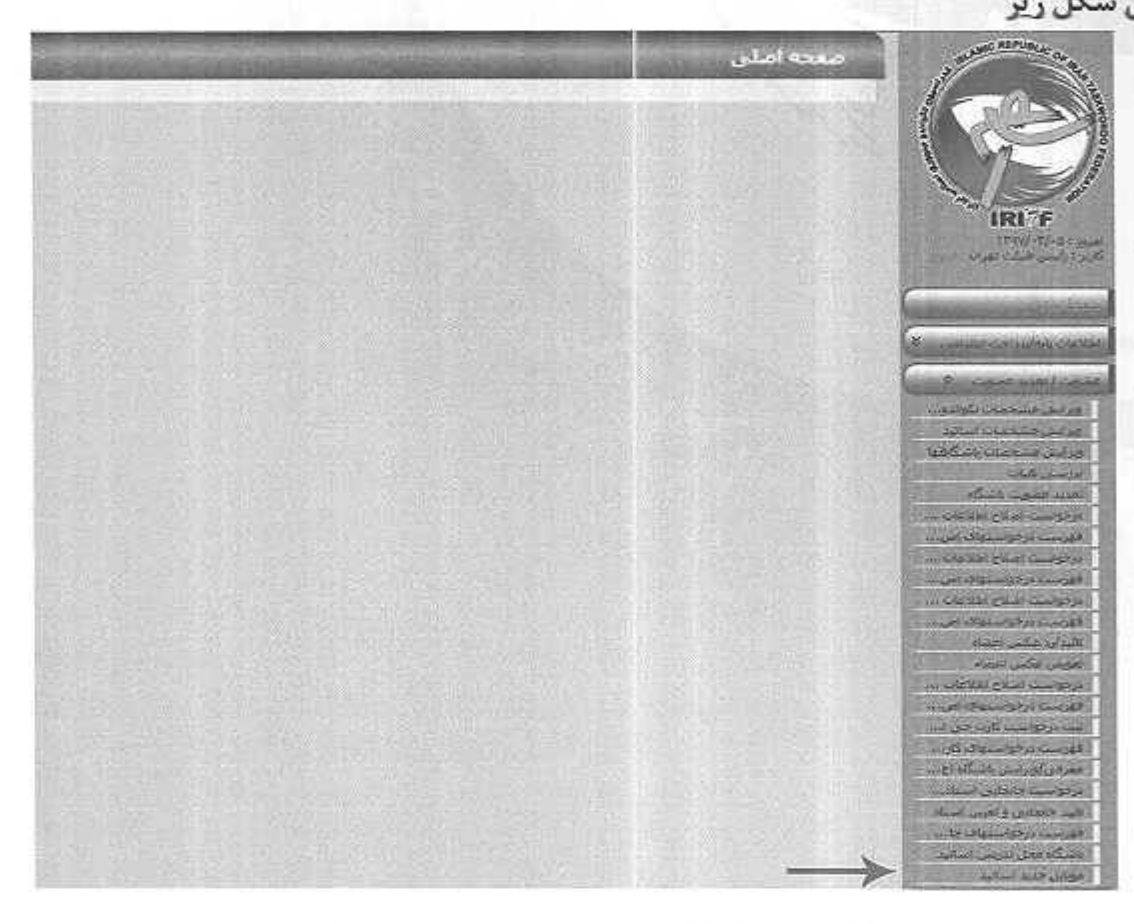

۴) پس از باز شدن فرم «**موبایل جدید اساتید»**، صفحه زیر را مشاهده خواهید کرد.

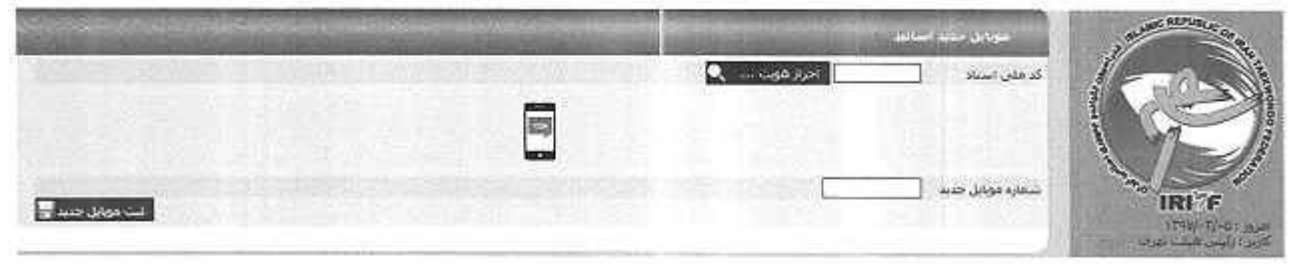

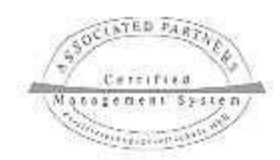

كد پستى: ١٩٣١٧٣٥٥٩٣ - صدوق پستى:١٩٣٩٥-١٩٣٩٥ - تلفن : ٣ -٢٢٢٣٢٣٣ فاكس : ٢٢٢٣٣٣٤ - ٢٢٢٣٣٣٣

تهران : خپایان شریعتی ، خپایان شهید میرزاپور ، گوچه شهید طاهری ، مقابل مجتمع مسکونی سیحان ، خانه تکواندو

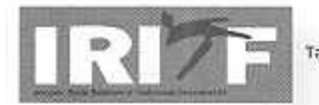

Taekwondo House -Shahid Taheri Alley - Shahid Mirzapour St - After Sadr Bridge -Dr.Shariati Ave - Tehran - Iran Post Code: 19317-35593. P.O.Box: 19395-5534 Websalt: taekwondo.lr E-Mail: Taekwondo\_irl@hotmail.com

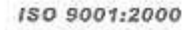

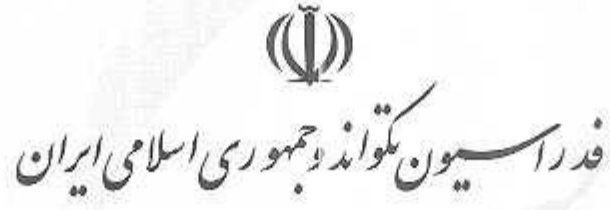

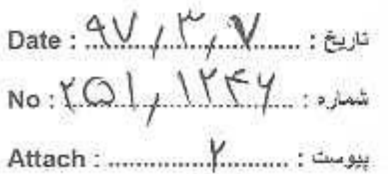

ISLAMIC A REPUBLIC OF IRAN TAEKWONDO FEDERATION

برای پر کردن فرم فوق لازم است به شرح ذیل عمل نمائید:

١) كدمله.:

**SLAMIC REPUBLIC OF** 

**RI**<sub>F</sub>

الف)در اینجا میبایست فقط کد ملی اساتید درج شود که مربی مربوطه میبایست دارای شرایط زير باشد:

- دارای اعتبار عضویت سالیانه
- دارای اعتبار هماهنگی مربیان سال جاری باشد. در صورتی که از این فرم در بازه زمانی  $\bullet$ بین یکم فروردین تا سی و یکم فروردین استفاده شود باید مربی دارای اعتبار هماهنگے, سال قبل باشد.
	- قيلاً شماره تلفن همراه ايشان از طريق اين فرم توسط هيئت استان درج نشده باشد.  $\bullet$
	- امکان درج کدملی اساتید فقط برای هیئت استان محل سکونت استاد میسر میباشد.  $\bullet$

ب) پس از وارد کردن کد ملی و زدن گزینه «**احراز هویت ...**» نام و نام خانوادگی، درجه مربیگری و شماره تلفن همراه (درج شده در فرم عضویت) استاد نمایش داده میشود.

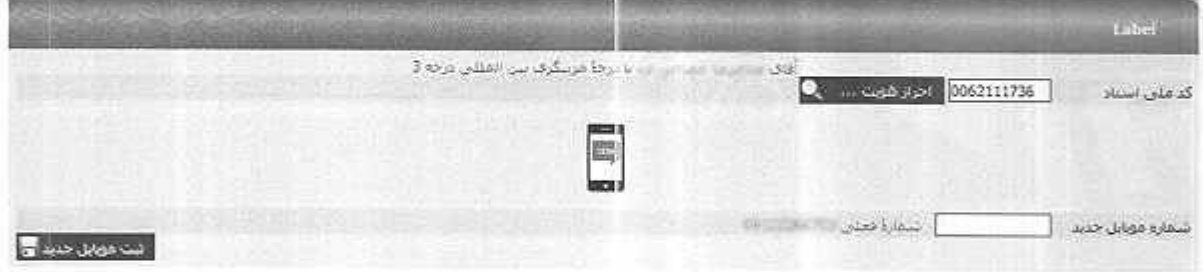

۲) درخواست کد اعتبارسنجی:

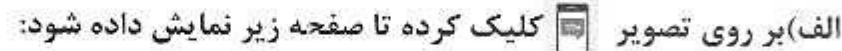

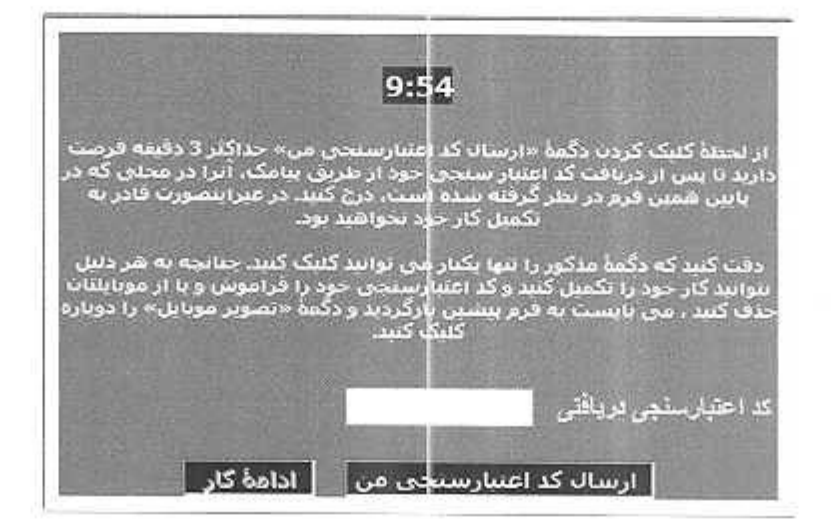

تهران : خپایان شریعتی ، خپایان شهید میرزاپور ، کوچه شهید طاهری ، مقابل مجتمع مسکونی سیحان ، حانه تکواندو كد يستى: ۱۹۳۱۷۲۵۵۹۳ - صندوق بستى: ۱۹۳۹-۱۹۳۹ - تانى : ۲۲۲۴۳۴۴۱ قاكس : ۲۲۲۴۲۴۴۴

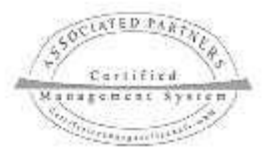

Taekwondo House -Shahid Taheri Alley - Shahid Mirzapour St - After Sadr Bridge -Dr.Shariati Ave - Tehran - Iran Tel: (+9821) 22242441-3 Fax: (+9821) 22242444 Post Code: 19317-35593. P.O.Box: 19395-5534 Websalt : taekwondo.ir E-Mail: Taekwondo\_iri@hotmail.com

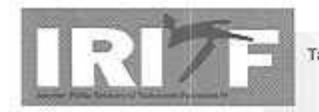

فد را سسون کواند دحمهو ری اسلامی ایران

Date:  $\mathcal{A} \vee \ldots \vee \vee \vee \dots$  $No: XOL, \frac{1}{2}$ بیوست : ........................ Attach

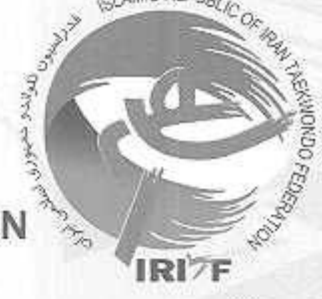

**ISLAMICA REPUBLIC KWONDO** 

نكته ا: از زمان كليك كردن بر روى تصوير [5] و باز شدن صفحه جديد ١٠ دقيقه براى تكميل موارد تا پایان کار فرصت دارید و در صورت عدم انجام کامل تمامی موارد به صفحه اصلی انتقال داده می شوید و می بایست مجدداً مراحل را از ابتدا انجام دهید.

ب)در صفحه بالا بر روی گزینه «**ارسال کد اعتبار سنجی» ک**لیک کنید تا برای شماره همراه فعلی که پس از احراز هویت به رنگ قرمز در صفحه قبل نمایش داده شد، کد اعتبـار سـنجی ارسـال شود. سپس کد دریافتی را در کادر مربوطه درج نموده و بر روی گزینه «**ادامه کار**» کلیک کنیــد تا توسط سیستم به فرم «ه**وبایل جدید اساتید**» برگشت داده شوید و متن «**کسد اعتبار سسنجی بدرستی وارد شد» را همانند تصویر زیر مشاهده نمایید.** 

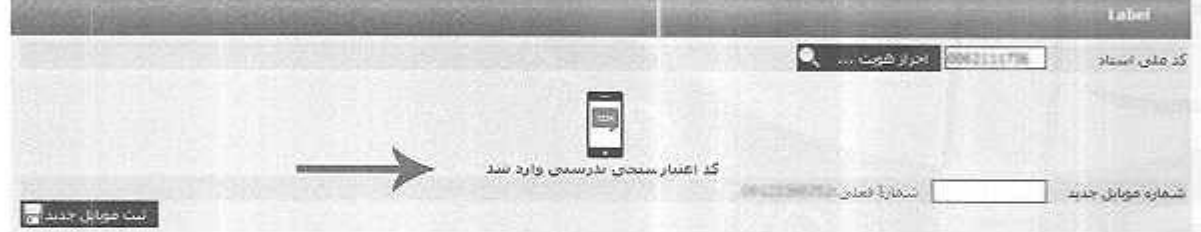

- فکته ۲: از زمان کلیک بر روی گزینه «ارتعال کد اعتبار سنجی» مجدداً ۱۰ دقیقه برای تکمیل درج کد اعتبار سنجی ارسال شده در کادر مربوطه و کلیک بر روی گزینه «**ادامه کار**» موارد تا پایان کار فرصت دارید و در صورت عدم انجام کامل تمامی موارد به صفحه اصلی انتقال داده شده و میبایست مراحل را از ابتدا انجام دهید.
- فکته ۱۳: در زمان انجام مراحل به هیچ عنوان از صفحه ارسال کد اعتبار سنجی خارج نشوید در صورت خروج، کد اعتبار سنجی ارسالی باطل شده و می بایست مراحل را از ابتدا انجام دهید.
- ۳) شماره موبایل جدید: همانند تصویر زیر، در این قسمت باید شــماره تلفــن همــراه مربــی را درج نموده و سپس بر روی گزینه «**ثبت موبایل جدید» ک**لیک نمائید تـا شــماره تلفــن همــراه مربــی مربوطه ذخيره شود.

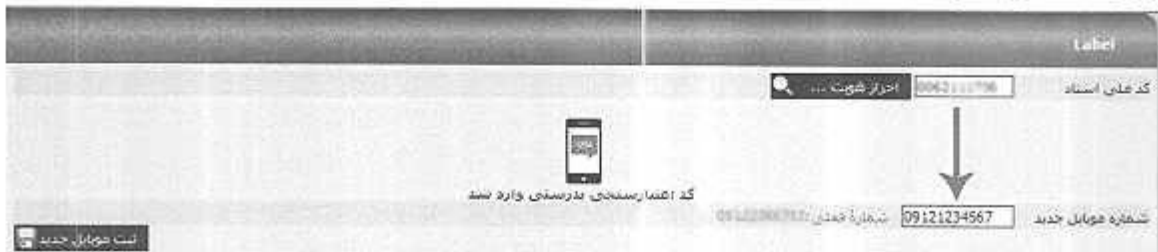

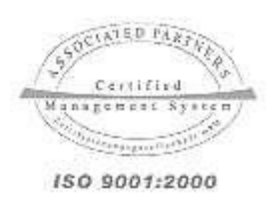

تهران : خیابان شریفتی ، خپایان شهید میرزاپور ، گوچه شهید طاهری ، مقابل مجتمع مسکونی سیخان ، خانه تکواندو كد بستى: ١٩٣٣/٢٩٢٣ - صندوق بسنى: ١٩٣٩/٥٥٣٤ - تلفن : ٢-٢٢٢٣٢٣٢ فاكس : ٢٢٢٢٢٢٣

Taekwondo House -Shahid Taheri Alley - Shahid Mirzapour St - After Sadr Bridge -Dr.Shariati Ave - Tehran - Iran Tel: (+9821) 22242441-3 Fax: (+9821) 22242444 Post Code: 19317-35593. P.O.Box: 19395-5534 Websait : taekwondo.ir E-Mail : Taekwondo\_iri@hotmail.com

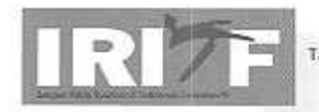

Date:  $9V_1V_1V_2$  $N_0$ :  $[Q]/[(64)$ 

(لیا)<br>فد را — یون مکواید دحمهو ری اسلامی ایران

ISLAMIC REPUBLIC OF IRAN TAEKWONDO FEDERATION

فكته أ: پس از درج شماره تلفن همراه، ارسال هركونه پيامك از بانك اطلاعات (تمديد عضویت/ثبت نام و اعلام نتایج رویدادها/قضاوت در مسابقات/درخواست اصلاحات/ ارسال کد اعتبار سنجی/ پیامکهای اطلاع رسانی/درخواست صدور احکام شاگردان استانی (زرد تا آبی)/درخواست کارت گلوبال و ...) و تماس با مربی فقط با این شماره انجام خواهد شد.

**فکته ۶٪** در صورتے که شماره تلفن همراه نمایش داده شده که پس از احراز هویت به رنگ قرمز (شماره فعلی) در صفحه قابل مشاهده است با شماره مورد نظر برای درج یکسان است همان شماره را وارد نمایید و در صورتی که یکسان نیست شماره جدید مورد نظر را درج نماسد.

فکته ۲: امکان ثبت شماره همراه درج شده در این قسمت برای مربی دیگر وجود ندارد.

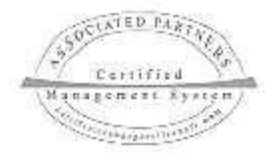

**SLAMIC REPUBLIC** 

IDI.

تهران : خپایان شریعتی ، خپایان شهید میرزاپور ، گوجه شهید طاهری ، مقابل مجتمع مسکوتی سیحان ، حانه تکواندو كد پستى: ۱۹۳۱۷۳۵۵۹۳ -- صدوق پستى: ۱۹۳۴، - ۱۹۳۵ - تلفن : ۱۳-۲۳۲۲۴۴۱ - تاکس : ۲۲۲۴۲۴۴۴

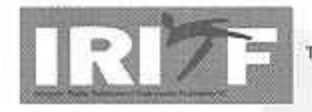

Taekwondo House -Shahid Taheri Alley - Shahid Mirzapour St - After Sadr Bridge -Dr.Shariati Ave - Tehran - Iran Tel: (+9821) 22242441-3 Fax: (+9821) 22242444 Post Code: 19317-35593. P.O.Box: 19395-5534 Websait: taekwondo.ir E-Mai : Taekwondo iri@hotmail.com

150 9001:2000

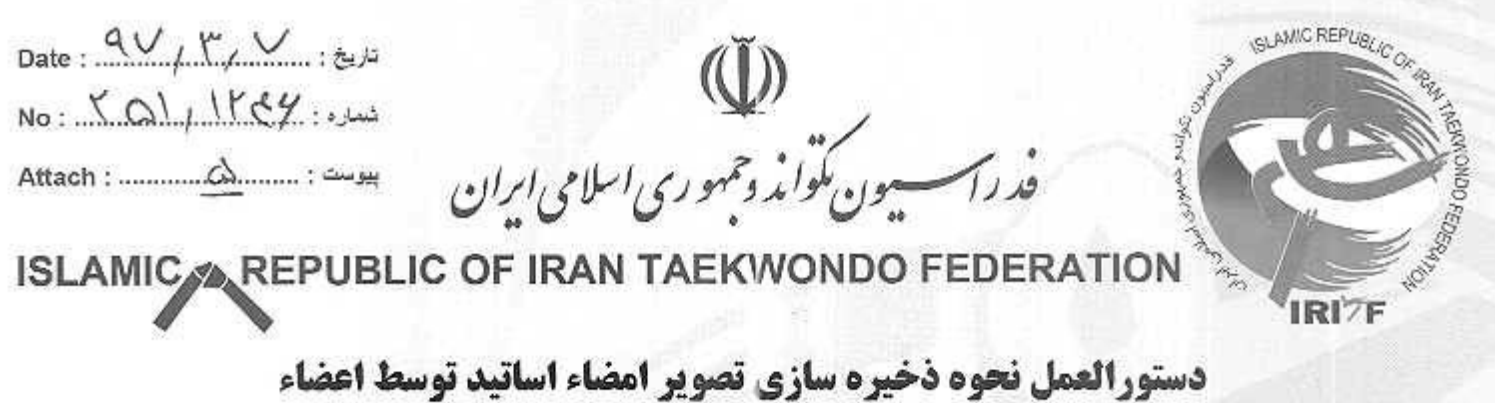

- ١) مراجعه به آدرس اینترنتی: www.tkdbank.org/login.aspx
	- ۲) با کد ملی وارد **گاربری اعضاء** می شوید.
- **3) از منوی «عضویت/تمدید عضویت» گزینه «ذخیره سازی تصویر امضای اساتید» را انتخاب نمائید.** مطابق شكل زير

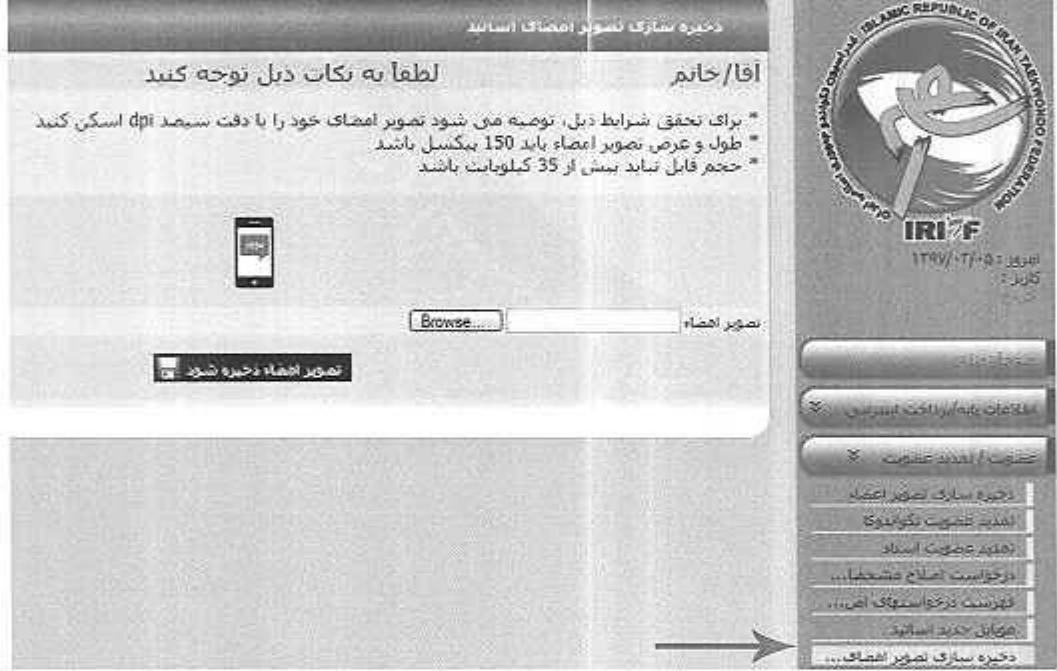

پس از باز شدن فرم « **ذخیره سازی تصویر امضای اساتید** »، صفحه زیر را مشاهده خواهید کرد.

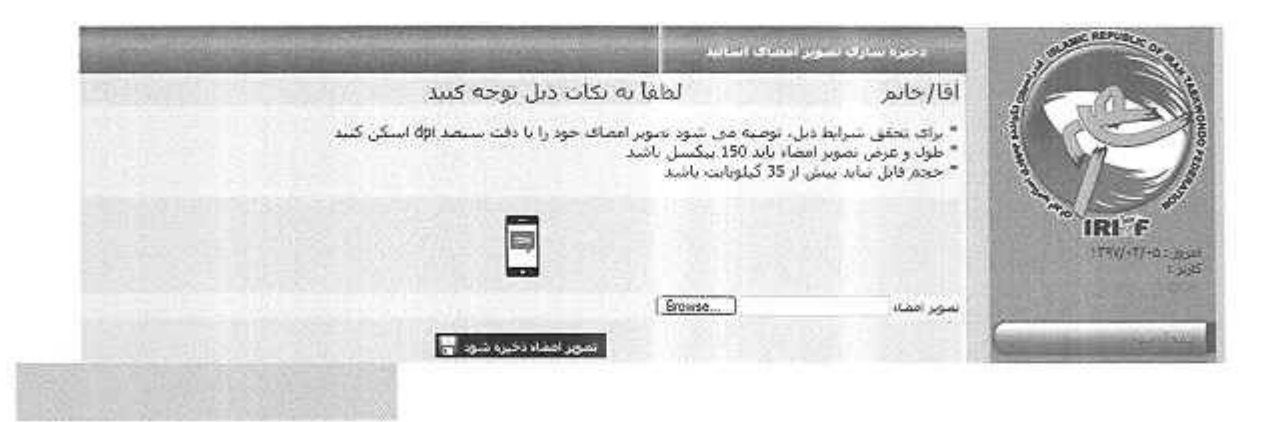

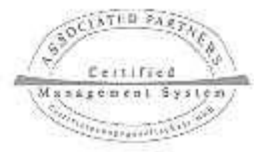

تهران: : خیابان شریعتی ، حیایان شهید میرزاپور ، گوچه شهید طاهری ، مقابل مجتمع مسکونی سیحان ، خانه تکواندو كَدْ يَسْنَى: ١٩٣١٧٣٥٥٩٣ - صَندوق بستى: ١٩٣٩٥-١٩٢٥ - تلقِّن : ٣-٢٢٢٢٢٤ قالبي : ٢٢٢٣٢٢٢

Taekwondo House -Shahid Taheri Alley - Shahid Mirzapour St - After Sadr Bridge -Dr.Shariati Ave - Tehran - Iran Tel: [+9821] 22242441-3 Fax: (+9821) 22242444 Post Code: 19317-35593. P.O.Box: 19395-5534 E-Mail : Taekwondo\_iri@hotmail.com Websait: taekwondo.ir

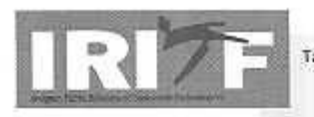

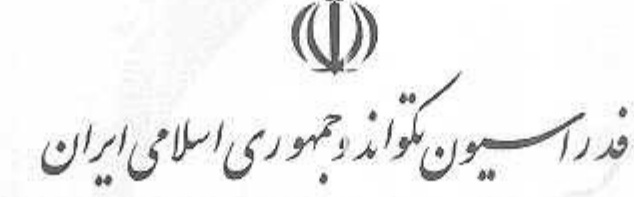

Date:  $90/7/12$ No: X 6 1 1 1 8 4 : 04 بيوست : .......................... : Attach

ISLAMIC REPUBLIC OF IRAN TAEKWONDO FEDERATION

در اینجا فقط اساتیدی می توانند نسبت به آپلود تصویر امضــای خــود اقــدام نماینــد کــه دارای شرايط زير باشند:

- **دارای اعتیار عضویت سالیانه**
- دارای اعتبار هماهنگی مربیان باشد. در سورتی که از این فرم در بازه زمانی بین یکم فروردین تا سے و یکم فروردین استفادہ شود باید مربی دارای اعتبار هماهنگی سال قبل باشد.
	- قبلاً شماره تلفن همراه ایشان از طریق هیئت استان درج شده باشد.
	- پیش از این، تصویر امضای خود را از طریق این فرم آپلود نکرده باشد.
		- ۱) درخواست کد اعتیارسنجی:

الف)بر روی تصویر [۳] کلیک کرده تا صفحه زیر نمایش داده شود:

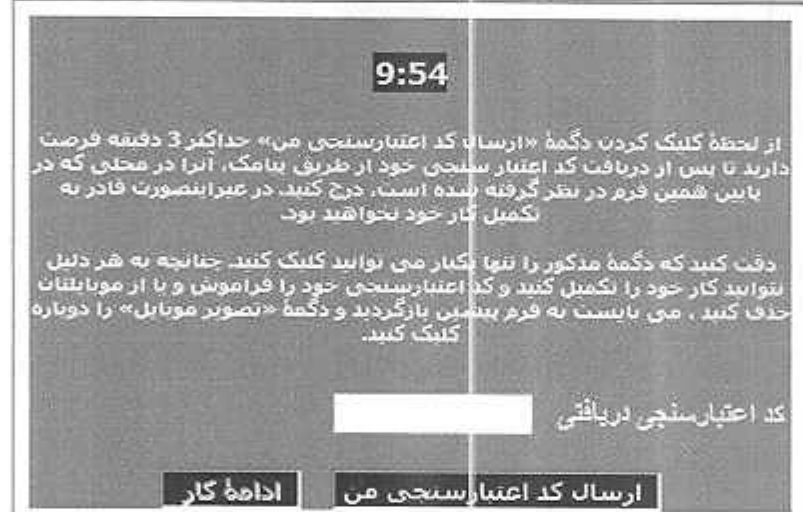

نكته ا: از زمان كليك كردن بر روى تصوير [4] و باز شدن صفحه جديد، ١٠ دقيقه براى تكميل موارد تا پایان کار فرصت دارید و در صورت عدم انجام کامل تمامی موارد به صفحه اصلی انتقال داده شده و می بایست مراحل را از ابتدا انجام دهید.

ب)در صفحه بالا بر روی گزینه «**ارسال کد اعتبار سنجی»** کلیک کنید تا برای شماره همسراه درج شده توسط هیئت، کد اعتبار سنجی ارسال شود. سپس کد دریافتی را در کادر مربوطـه درج **نموده و بر روی گزینه «ادامه کار» کلیک کنید تا توسط سیستم به فرم « فخیره سازی تصویر** 

> **نوران : خیابان شریعتی ، خیابان شهید میرزابور ، کوچه شهید طاهری ، مقابل مجتمع مسکونی سپحان ، خانه نکواندو** كد يستى: ١٩٣١٧٣٥٥٩٣ - صندوق يستى: ١٩٣٩٥ - ١٩٣٩٥ - تلفن : ٣-٢٢٢٢٢٤ قاكس : ٢٢٢٣٢٢٢٢

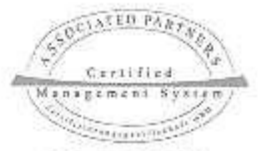

Taekwondo House-Shahid Taheri Alley - Shahid Mirzapour St - After Sadr Bridge-Dr.Shariati Ave - Tehran - Iran Tel: (+9821) 22242441-3 Fax: (+9821) 22242444 Post Code: 19317-35593 . P.O.Box: 19395-5534

E-Mail: Taekwondo\_iri@hotmail.com

Websait: taekwondo.ir

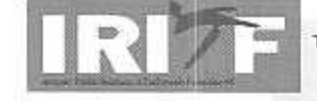

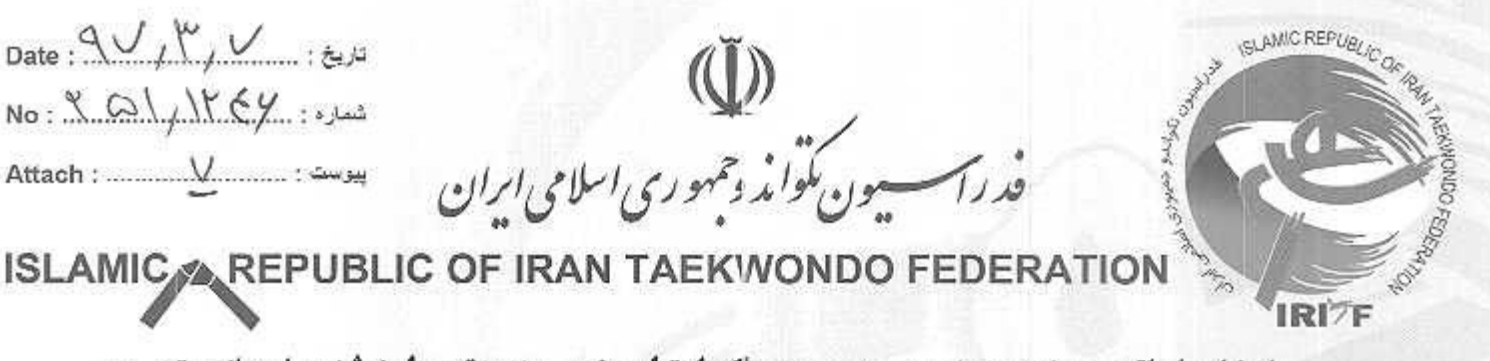

**امضای اساتید** » برگشت داده شوید و متن «**کد اعتبار سنجی بدرستی وارد شد**» را همانند تصـویر زیر مشاهده نمایید.

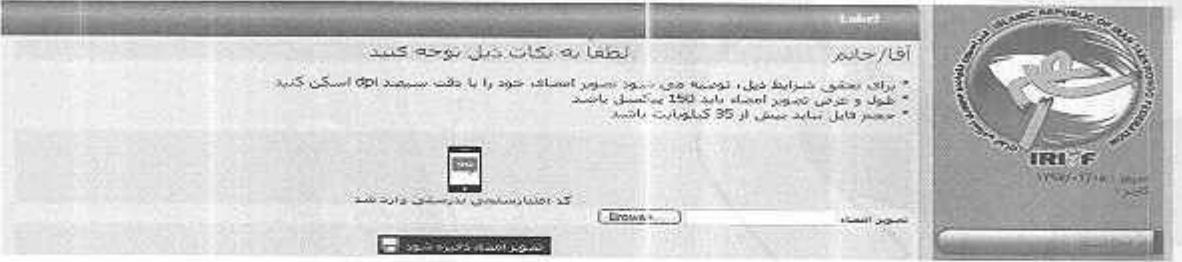

**نکته ۲:** از زمان کلیک کردن بر روی گزینه «**ارسال کد اعتبار سنجی**» مجدد ۱۰ دقیقه برای تکمیل درج کد اعتبار سنجی ارسال شده در کادر مربوطه و کلیک بر روی گزینه «**ادامه کار**» موارد تا پایان کار فرصت دارید و در صورت عدم انجام کامل تعامی موارد به صفحه اصلی انتقال داده شده و می بایست مراحل را از ابتدا انجام دهید.

نکته ۱۴ در زمان انجام مراحل به هیچ عنوان از صفحه ارسال کد اعتبار سنجی خارج نشوید در صورت خروج، كد اعتبار سنجي ارسالي باطل و مي بايست مراحل را از ابتدا انجام دهيد.

۲) . تصویر امضاء: فایل تصویر امضای اساتید باید دارای شرایط زیر باشد:

- تصویر امضاء باید با زمینه سفید و بدون هرگونه خط خوردگی و یا متن تایپ شده باشد.
	- تصویر امضاء باید با فرمت JPG یا JPEG باشد.
	- طول و عرض تصویر امضاء باید ۱۵۰ پیکسل باشد.
		- كيفيت تصوير أمضاء بايد PH ٢٠٠ باشد.
	- حجم تصوير امضاء بايد كمتر از ۳۵ كيلوبايت باشد.

همانند تصویر از طریق گزینه زیرفایل تصویر امضای خود را انتخاب نمایید و سپس بر روی گزینه «قصوير امضاء ذخيره شود» كليك نموده تا تصوير امضاء براي شما ذخيره شود.

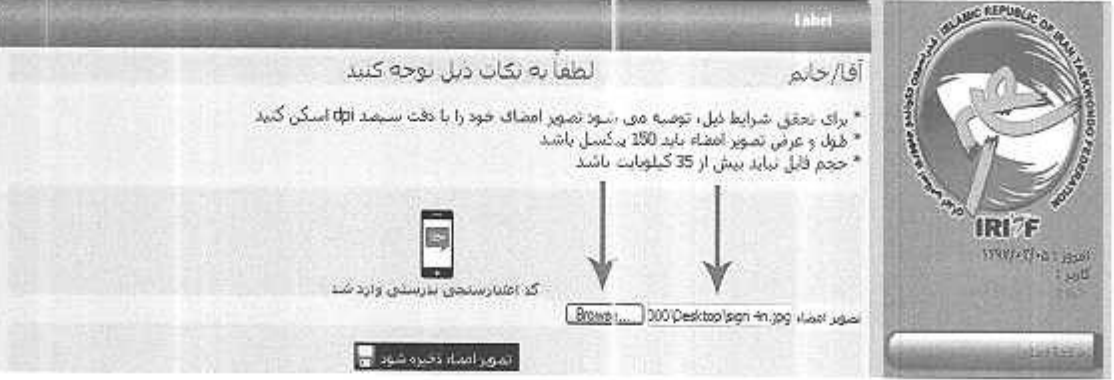

تهران : خیابان شریعتی ، خیابان شهید میرزاپور ، گوجه شهید طاهری ، مقابل مجتمع مسکوتی سیحان ، خانه تکواندو كد بسلي: ۱۹۳۱۷۳۵۵۹۳ – صندوي يسني: ۱۹۳۹٬۵–۵۵۳۴ – تلفن : ۱۲۲۲۴۴۴۴ – قالس : ۲۲۲۴۲۴۴۴

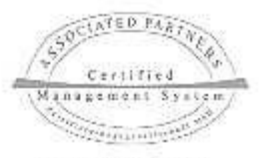

Taekwondo House -Shahid Taheri Alley - Shahid Mirzapour 5t - After Sadr Bridge -Dr.Shariati Ave - Tehran - Iran Tel: (+9821) 22242441-3 Fax: (+9821) 22242444 Post Code: 19317-35593 . P.O.Box: 19395-5534 Websalt: taekwondo.ir E-Mail: Taekwondo\_irl@hotmail.com

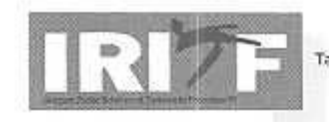